# Experiment 4 System PCB Layout ECE 482

The objectives of this experiment are:

- To gain experience with good practices of PCB layout including digital, analog, and power circuitry
- To use knowledge develop in Experiments 1-3 to formulate and implement system improvements

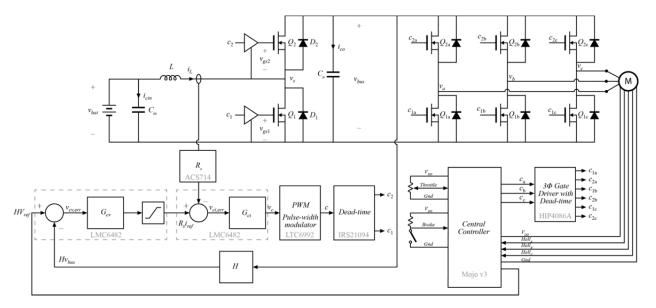

**Figure 1**: Nominal system diagram for drivetrain power conversion including DC-DC boost, motor driver, and central controller

In this lab, you will use Altium Designer to create a two-layer printed circuit board which implements your electric vehicle drive train. This will include both the DC-DC boost converter which you have previously constructed in experiments 2 and 3, as well as the motor driver.

# I. PCB layout

Read through the materials on Altium Designer on the course website located at

http://www.eng.usu.edu/classes/ece/5930/materials/Altium/

and linked from the experiment 4 page. The PCBs ordered will be two-layer, standard specification boards from Advanced Circuits, under their "\$33 each" student deal. A design rule file to include these specifications in Altium Designer has been posted on this page.

Additionally, PCB footprint and schematic libraries are provided which contain information on many of the parts included in the nominal system. You may use these as a

starting point for your PCB design, but are not required to use any of the components they contain. As you select new components for this lab, include the schematic symbols and PCB footprints that you create in these libraries for better organization.

# **II.** Motor Driver Implementation

The motor driver must consist of a three phase inverter with each leg comprised by a transistor half-bridge. Additionally, relevant high- and low-side transistor drivers should be selected so that the devices may be switched on and off. Your driver circuit implementation must be capable of switching each half bridge into one of three states, and must be controlled digitally by outputs from the Mojo v3 central controller. The states are given in Table I; the circuit must be able to hold each half bridge independently in any one of the three states for an arbitrary time (i.e. an adjustable dead time alone is not sufficient to implement State 0).

| State | <b>High Side Device</b> | Low side Device |
|-------|-------------------------|-----------------|
| 0     | Off                     | Off             |
| 1     | Off                     | On              |
| 2     | On                      | Off             |

TABLE I: HALF BRIDGE STATES IN DRIVE TRAIN INVERTER

An example gate drive chip is included in the diagram of Fig. 1, which you may choose to use or may replace as you see fit. The power semiconductors used to implement the three half bridges are also subject to your design.

## **III.** Circuit Connections and Protection

Fig. 2 details the electric bicycle platform to which you will attach your completed power converter drivetrain PCB, as well as the included circuit protection devices.

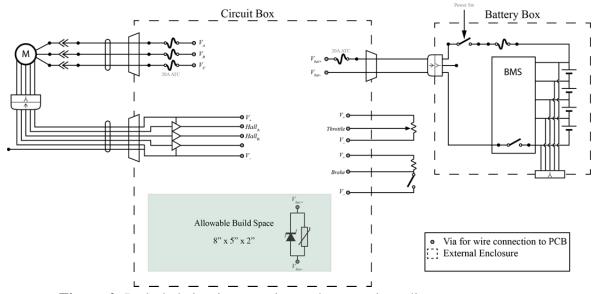

Figure 2: Included circuit protection and connections diagram

Your PCB should be contained entirely within the 8"x5"x2" build space in the circuit box. You will not have access to the Battery Box. Within the Circuit Box, all connections will be made by soldering wires to vias on the protection circuitry. These connections are described in Table II, with the Type field indicating whether the connection is an input, output, or internal connection from your designed PCB (input or output are considered for positive power flow operation for clarity). In your layout, include vias to which a wire may be soldered to make these connections.

| Name                       | Type     | Desc                                                                                       |
|----------------------------|----------|--------------------------------------------------------------------------------------------|
| $V_{A-C}$                  | Output   | Three phase motor leg currents                                                             |
| $Hall_{A-C}$               | Input    | Three digital hall sensor outputs (each requires one pullup resistor connected to 5V rail) |
| $V_{\scriptscriptstyle +}$ | Output   | 5V supply output for external circuitry                                                    |
| V.                         | Output   | Ground for 5V supply output                                                                |
| $V_{bat+}$                 | Input    | Battery pack positive terminal                                                             |
| $V_{bat-}$                 | Input    | Battery pack negative terminal                                                             |
| Throttle                   | Input    | Analog voltage from throttle. Should be connected to arduino ADC input                     |
| Brake                      | Input    | Digital voltage output from brake lever. Should be connected to arduino digital input      |
| $V_{bus+/}$                | Internal | DC/DC output bus voltage. The MOV and Zener shown here                                     |
| $V_{bus}$                  |          | should be included <i>on your PCB</i> for protection                                       |

TABLE II: CIRCUIT CONNECTION DESCRIPTIONS

# **IV.** Auxiliary Supplies

To allow the electric bicycle to be a fully contained system, all components must obtain power from the battery pack itself. Consider pack voltages in the allowable range of 20--30 V. You may additionally assume that both a +5V and +15 V supply are available within the circuit box, and can be connected to with wires soldered to vias. Any additional supplies required will need to be included in your design.

### V. Deliverables

For this lab, you will turn in your completed PCB schematic, layout, and a spreadsheet containing the part number, quantity, distributor, and price of any components you intend to use which are not available in the circuits store or in the Experiment 2 parts kit. Be aware that excessive component cost will not be permissible. Your grade for this lab will be based on the timely completion of an errorless PCB layout which exhibits good layout practices, as discussed in lecture, and proper implementation of system modification as developed in the prelab assignment.